## **Programming a new remote**

- 1. Press and hold the desired button that you wish to operate the door on the new remote.
- 2. Whilst holding the button down, press and release the *Code Set* button on the motor. The *Code Set* light on the motor will flash to indicate it has learnt the new remote.
- 3. Release the button the remote. Your remote is now coded.

## **Deleting all remotes from the motor**

- For garage motors. Press and hold the *Code Set* button on the motor for approximately 8 to 15 seconds. The light will flash to indicate all codes have been erased. Continue to hold until the motor stops flashing/beeping, then release. Test to confirm.
- For gate motors. Press and hold the *Code Set* button on the motor until the red LED extinguishes. This will indicate all codes have been erased. Test to confirm.

Please note that this will erase all codes, it is impossible to only erase just one code.

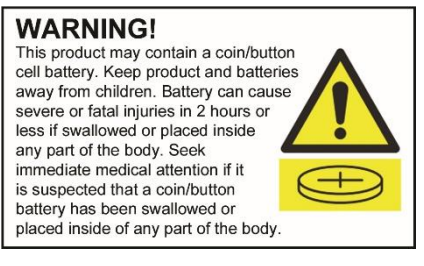